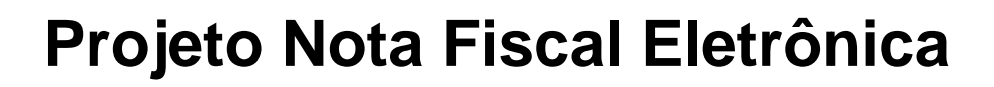

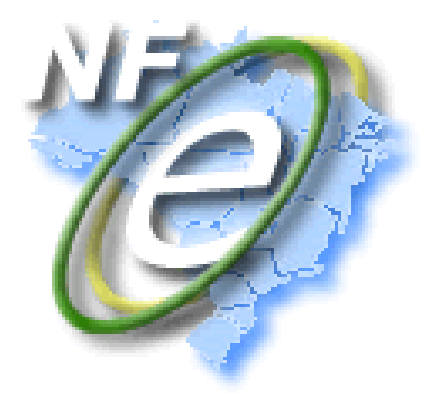

# **Nota Técnica 2012/00 2012/002**

# Manifestação do Destinatário

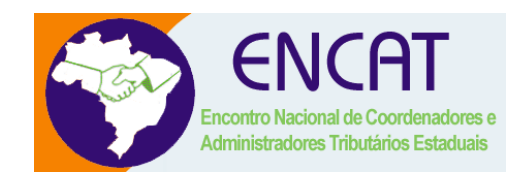

**Versão 1.01a Março 2012** 

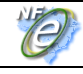

# **Controle de Versões**

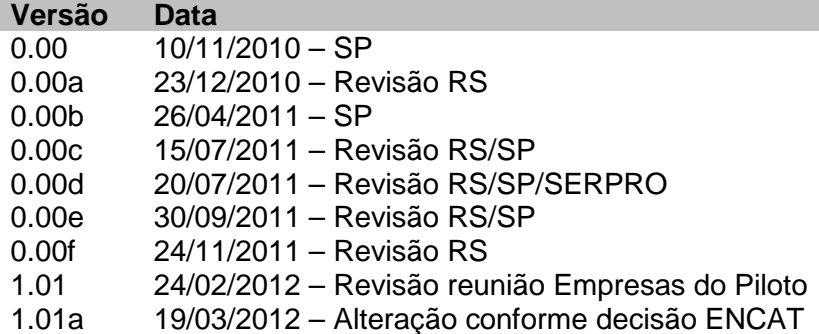

Este documento tem por objetivo a definição das especificações técnicas necessárias para a implementação dos eventos da Manifestação do Destinatário: Confirmação da Operação, Desconhecimento da Operação e Operação não Realizada.

Faz parte deste documento também os novos serviços vinculados ao registro destes eventos, com:

- Web Service de Consulta da Relação de Documentos Destinados a uma determinada empresa (NF-e, Cancelamento e Carta de Correção);
- Web Service de Download da NF-e para uma determinada Chave de Acesso informada.

O documento será tratado como um documento independente durante a fase de desenvolvimento dos Web Services para facilitar a sua manutenção e aperfeiçoamento.

Após a disponibilização dos novos eventos e dos novos serviços no ambiente de produção, o documento passará a fazer parte do Manual de Integração do Contribuinte.

Nota: Fazem parte do "Projeto Piloto" da Manifestação do Destinatário, as empresas: AGCO, BR Foods, Bunge, Gerdau, Panarello, Petrobrás, Petrobrás Distribuidora e Renner.

#### **4.9 Web Service – RecepcaoEvento – Manifestação do Destinatário**

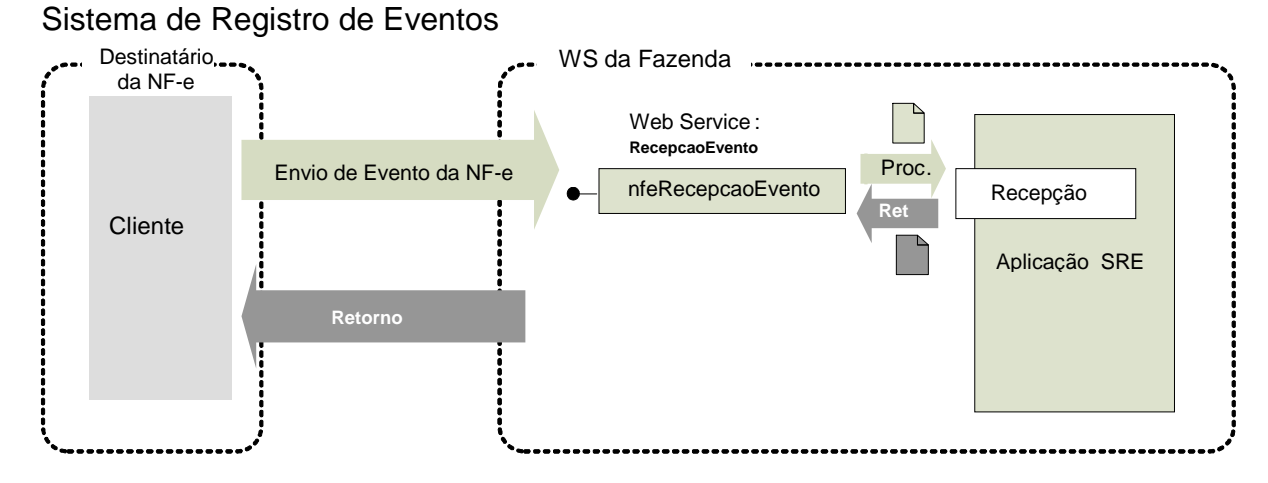

**Função**: Serviço destinado à recepção de mensagem de Evento da NF-e.

Este serviço permite que o destinatário da Nota Fiscal eletrônica confirme a sua participação na operação acobertada pela Nota Fiscal eletrônica emitida para o seu CNPJ, através do envio da mensagem de:

- **Confirmação da operação** confirmando a ocorrência da operação e o recebimento da mercadoria (para as operações com circulação de mercadoria);
- **Desconhecimento da operação** declarando o Desconhecimento da Operação;
- **Operação não Realizada** declarando que a Operação não foi Realizada (com Recusa do Recebimento da mercadoria e outros) e a justificativa porque a operação não se realizou;
- **Ciência da operação**  declarando ter ciência da operação destinada ao CNPJ, mas ainda não possui elementos suficientes para apresentar uma manifestação conclusiva, como as acima citadas.

O autor do evento é o destinatário da NF-e. A mensagem XML do evento será assinada com o certificado digital que tenha o CNPJ base do Destinatário da NF-e.

A ciência da operação é um evento opcional que pode ser utilizado pelo destinatário para declarar que tem ciência da existência da operação, mas ainda não tem elementos suficientes para apresentar uma manifestação conclusiva.

O destinatário deve apresentar uma manifestação conclusiva dentro de um prazo máximo definido, contados a partir da data de autorização da NF-e. Este prazo é parametrizável e atualmente está definido em 180 dias.

**Processo**: síncrono.

**Método: nfeRecepcaoEvento** 

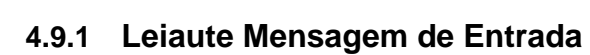

O

# **Entrada:** Estrutura XML com o Evento **Schema XML: envConfRecebto\_v9.99.xsd**

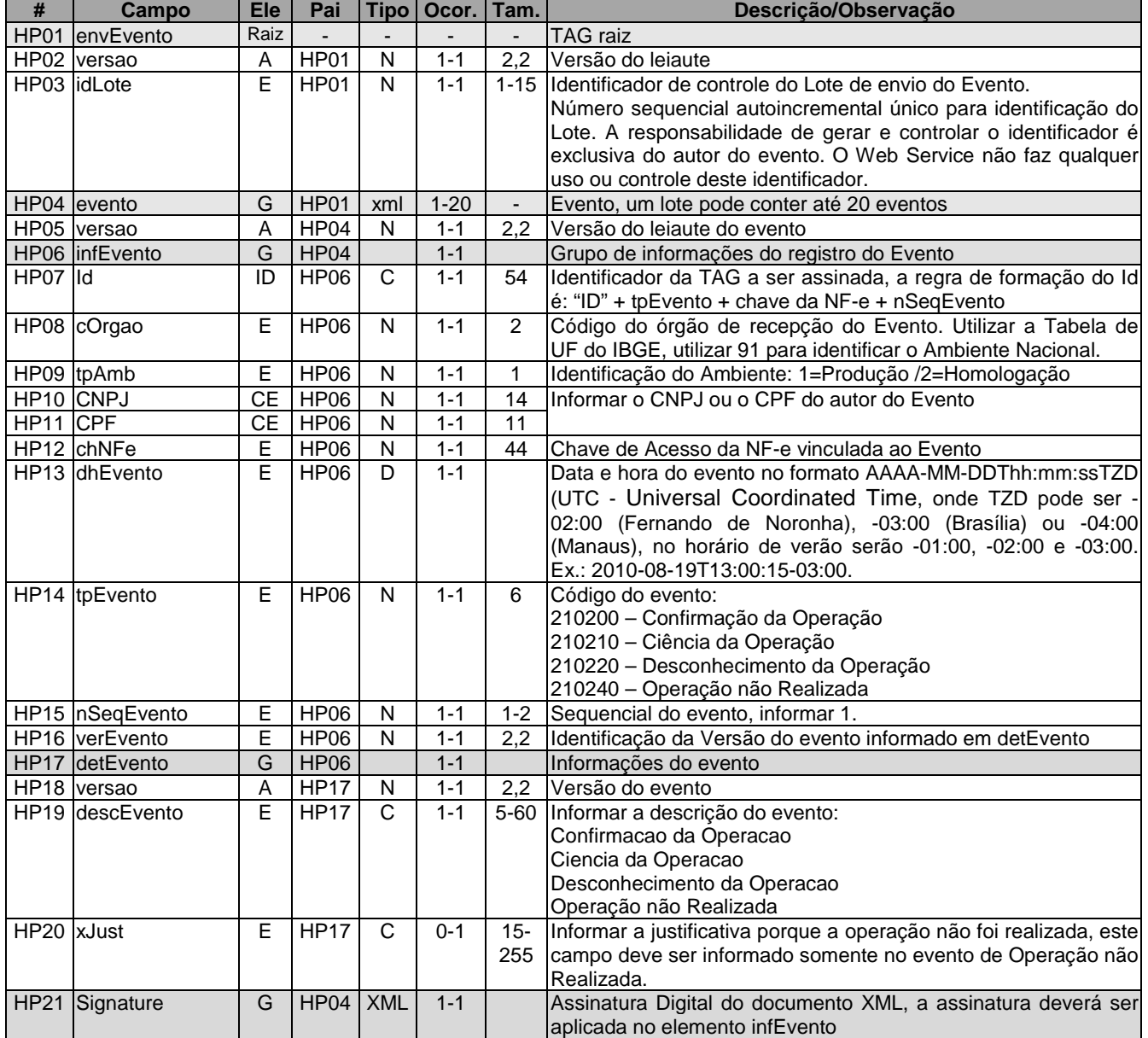

**C** 

# **4.9.2 Leiaute Mensagem de Retorno**

**Retorno:** Estrutura XML com a mensagem do resultado da transmissão. **Schema XML: retEnvConfRecebto \_v9.99.xsd** 

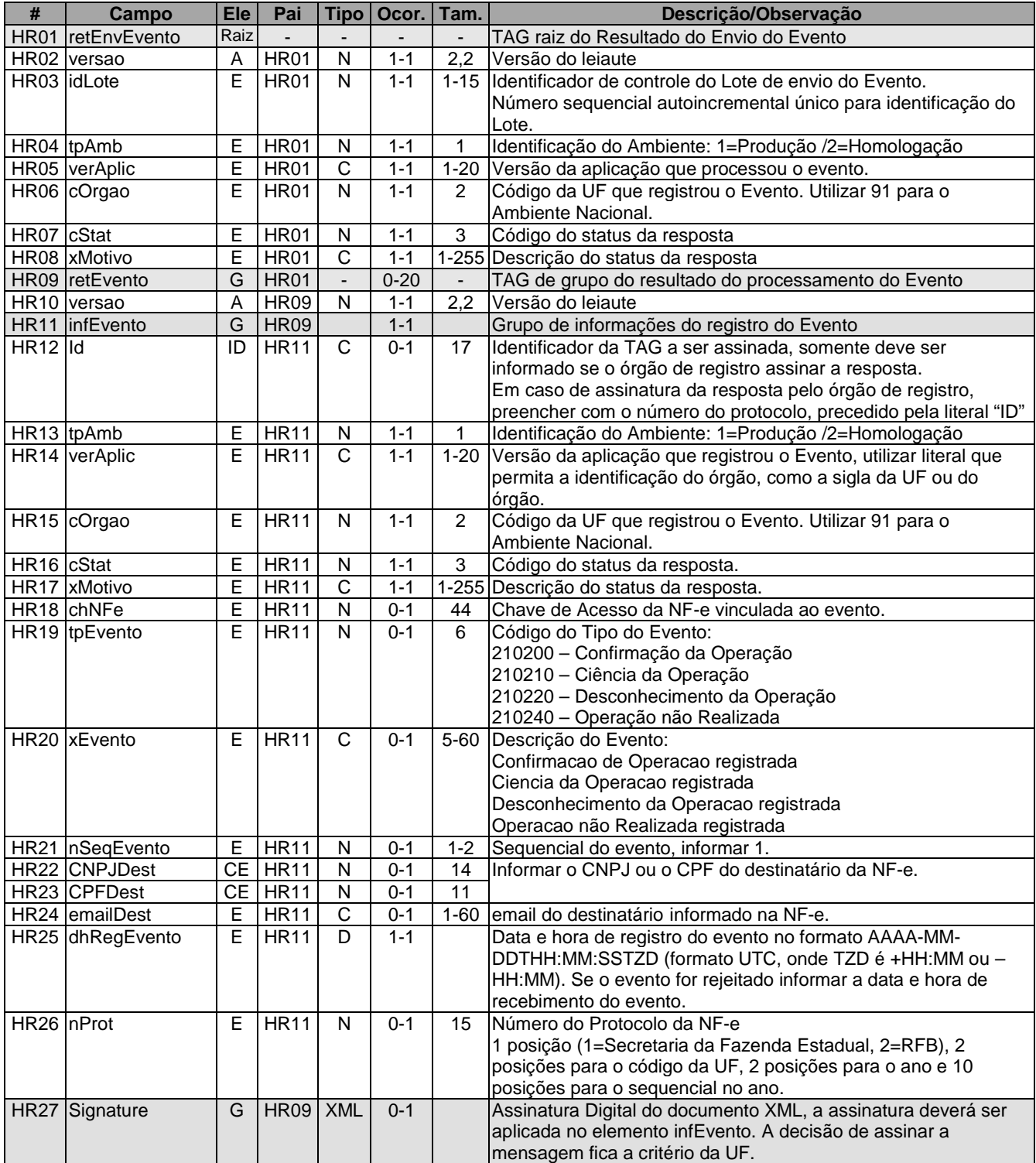

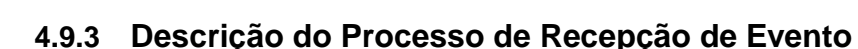

O WS de Eventos é acionado pelo destinatário da NF-e que deve enviar uma mensagem para declarar a sua participação na operação.

O processo de Registro de Eventos recebe eventos em uma estrutura de lotes, que pode conter de 1 a 20 eventos.

# **4.9.4 Validação do Certificado de Transmissão**

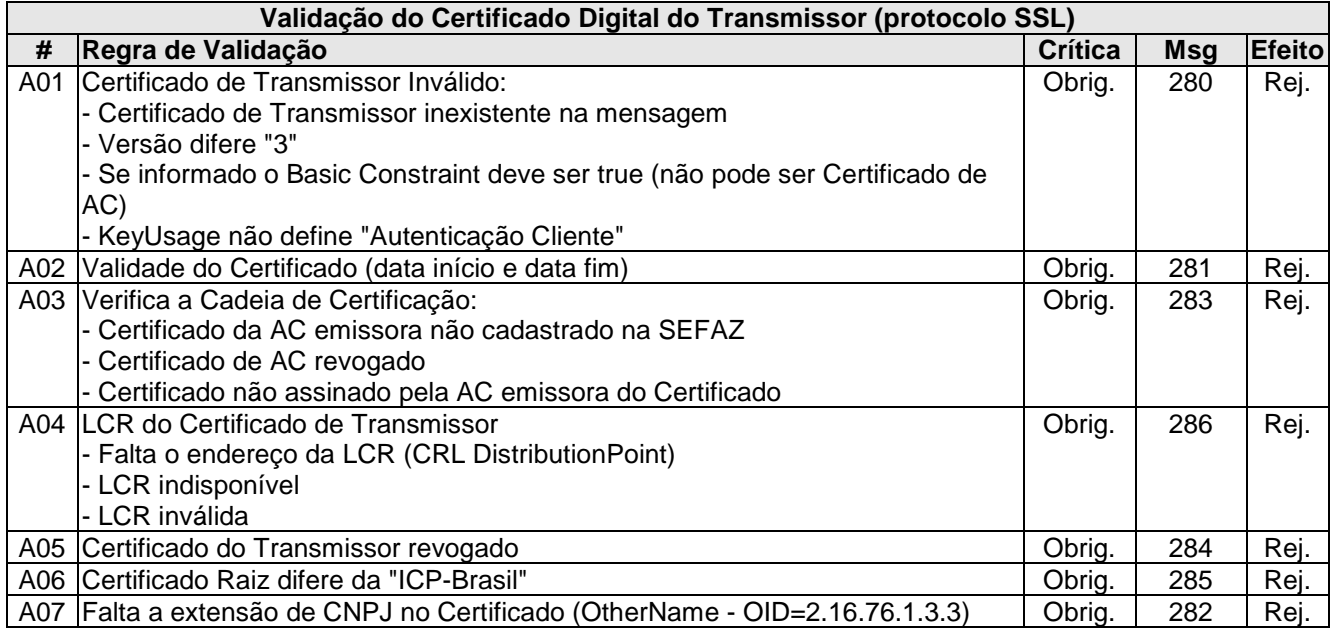

As validações de A01, A02, A03, A04 e A05 são realizadas pelo protocolo SSL e não precisam ser implementadas. A validação A06 também pode ser realizada pelo protocolo SSL, mas pode falhar se existirem outros certificados digitais de Autoridade Certificadora Raiz que não sejam "ICP-Brasil" no repositório de certificados digitais do servidor de Web Service do Órgão de registro.

# **4.9.5 Validação Inicial da Mensagem no Web Service**

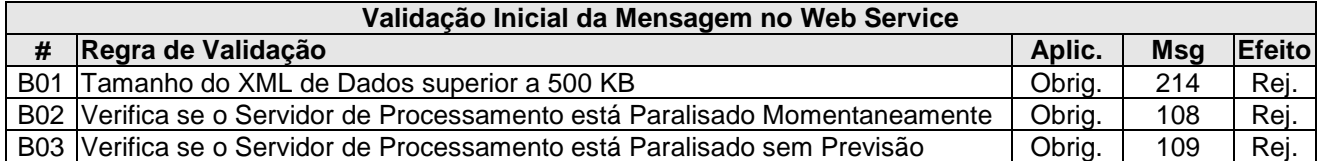

A mensagem será descartada se o tamanho exceder o limite previsto (500 KB). A aplicação do contribuinte não poderá permitir a geração de mensagem com tamanho superior a 500 KB. Caso isto ocorra, a conexão poderá ser interrompida sem retorno da mensagem de erro se o controle do tamanho da mensagem for implementado por configurações do ambiente de rede (ex.: controle no firewall). No caso do controle de tamanho ser implementado por aplicativo poderá ocorrer a devolução da mensagem de erro 214.

Caso o Web Service fique disponível, mesmo quando o serviço estiver paralisado, deverão implementar as verificações 108 e 109. Estas validações poderão ser dispensadas se o Web Service não ficar disponível quando o serviço estiver paralisado.

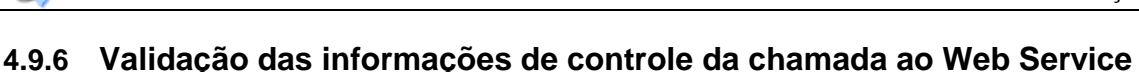

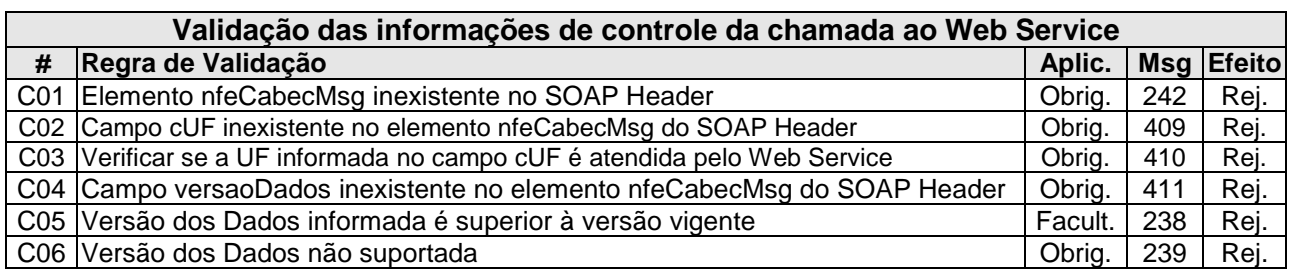

A informação da versão do leiaute do registro de evento é informada no elemento **nfeCabecMsg** do SOAP Header (para maiores detalhes vide item 3.4).

A aplicação deverá validar o campo de versão da mensagem (**versaoDados**), rejeitando a solicitação recebida em caso de informações inexistentes ou inválidas.

# **4.9.7 Validação da Área de Dados**

#### **a) Validação de forma da área de dados**

A validação de forma da área de dados da mensagem é realizada com a aplicação da seguinte regra:

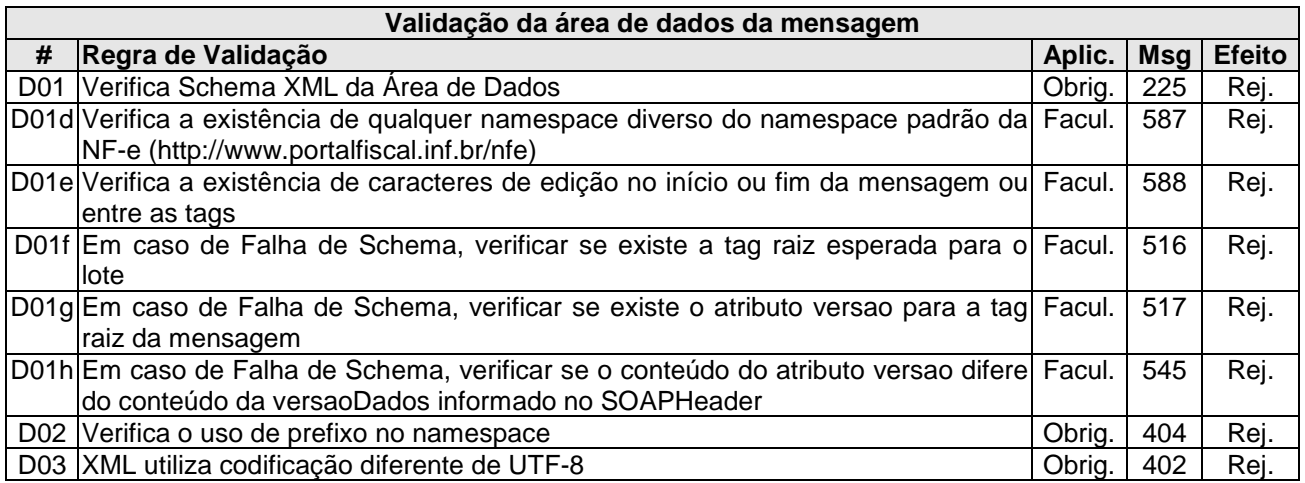

As validações D01f, D01g e D01h são de aplicação facultativa e podem ser aplicadas sucessivamente quando ocorrer falha na validação D01 e a SEFAZ entender oportuno informar a divergência entre a versão informada no SOAP Header e a versão da mensagem XML.

A validação do Schema XML é realizada em toda mensagem de entrada, mas como existe uma parte da mensagem que é variável pode ocorrer erro de falha de Schema XML da parte específica da mensagem que será identificado posteriormente.

#### **b) Extração dos eventos do lote e validação do Schema XML do evento**

A aplicação deve extrair os eventos do lote para tratar individualmente os eventos, a princípio não existe necessidade de que todos os eventos sejam do mesmo tipo.

A escolha do Schema XML aplicável para o evento é realizado com base no tipo do evento **tpEvento** combinado com a verEvento, assim, a aplicação deve manter um controle dos tpEvento válidos e as verEvento em vigência e o respectivo Schema XML.

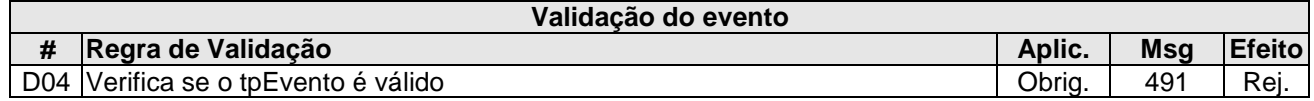

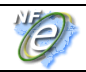

**Manifestação do Destinatário** 

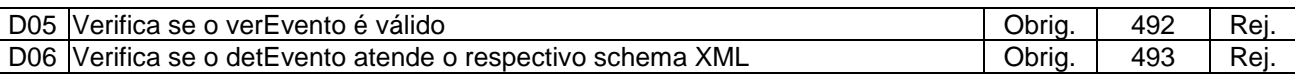

# **c) Validação do Certificado Digital de Assinatura**

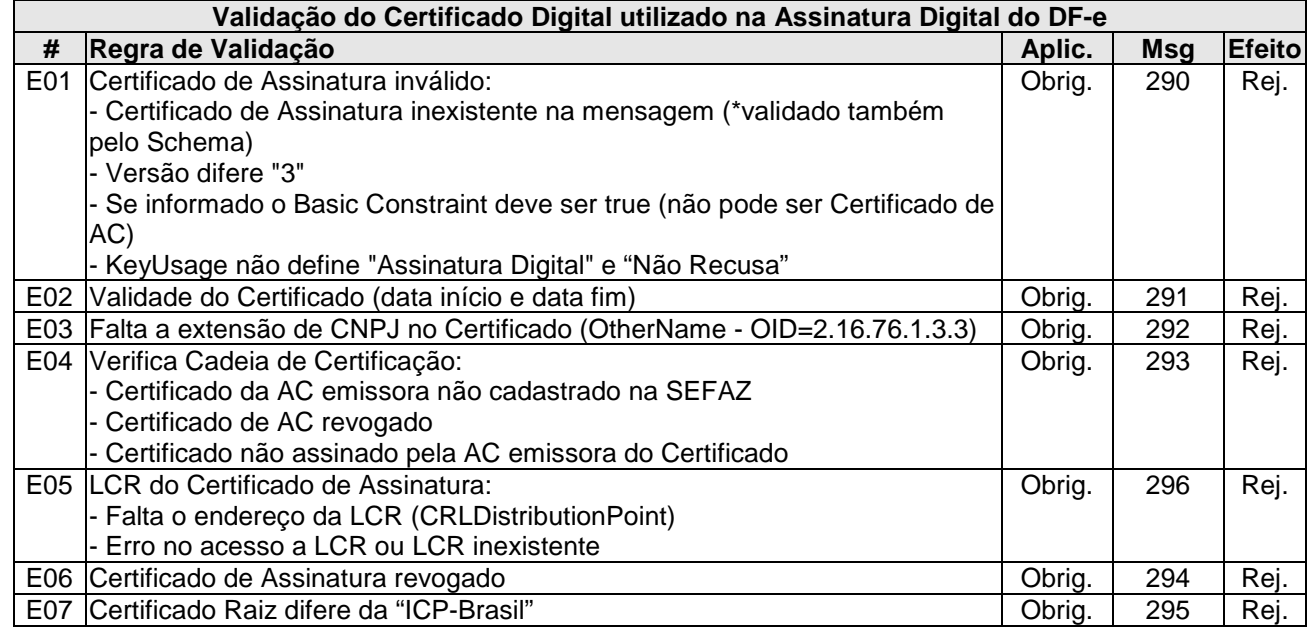

## **d) Validação da Assinatura Digital**

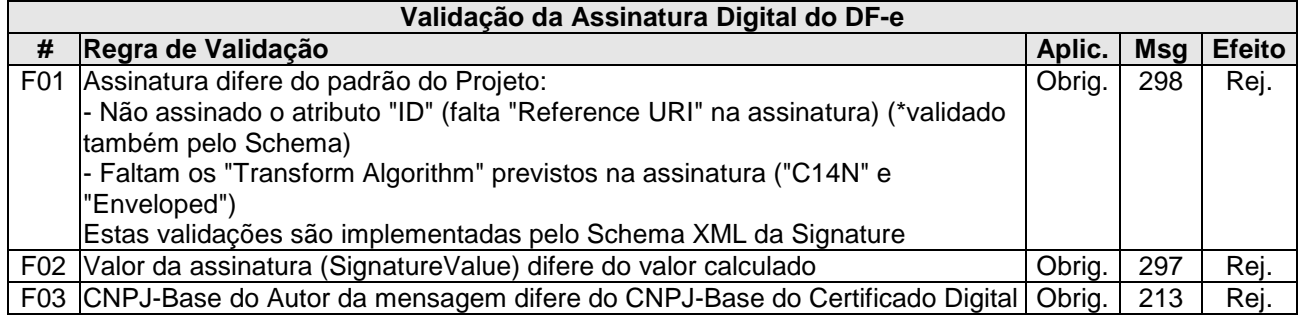

# **e) Validação de regras de negócio do Registro de Evento - parte Geral**

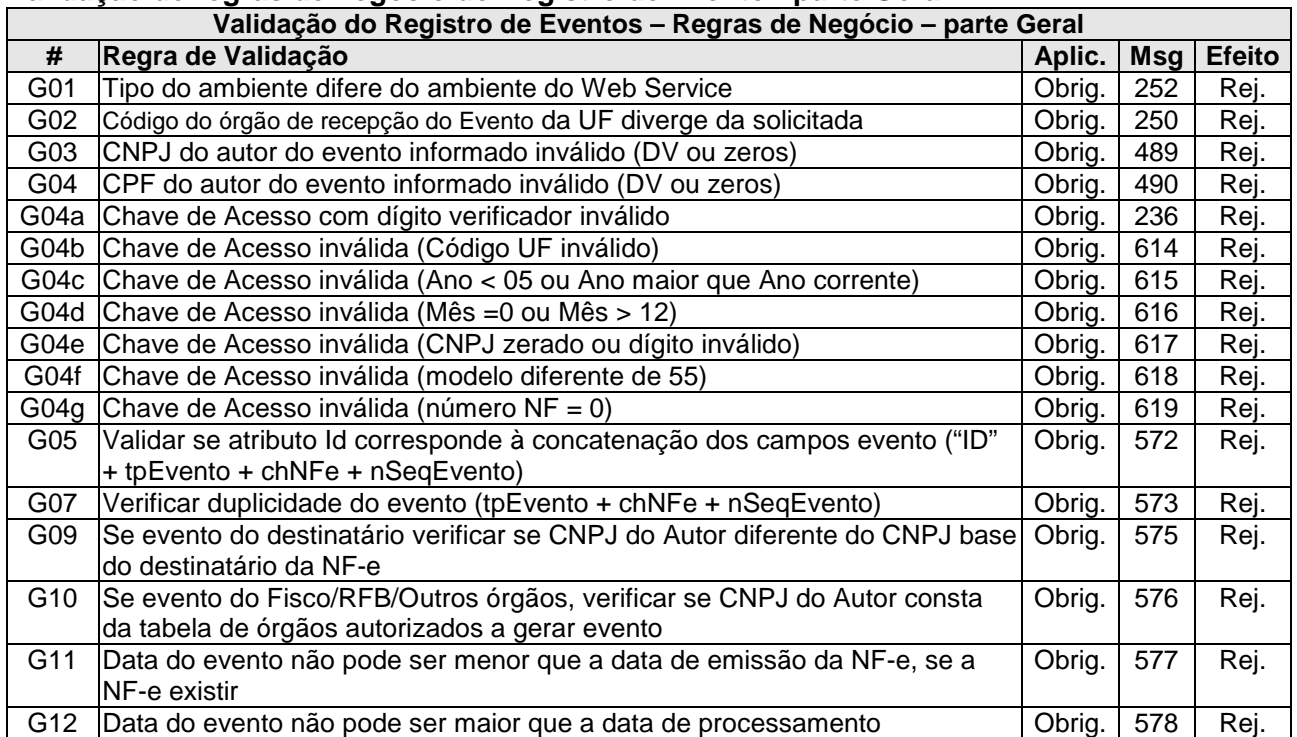

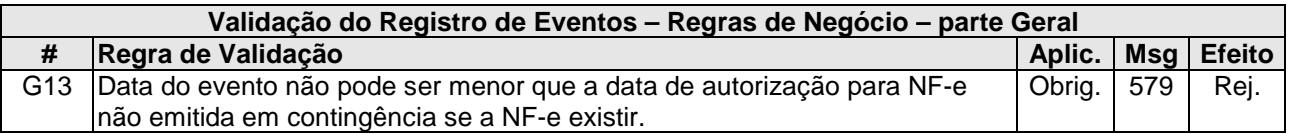

# **4.9.8 Regras de validação específica dos eventos da Manifestação do Destinatário**

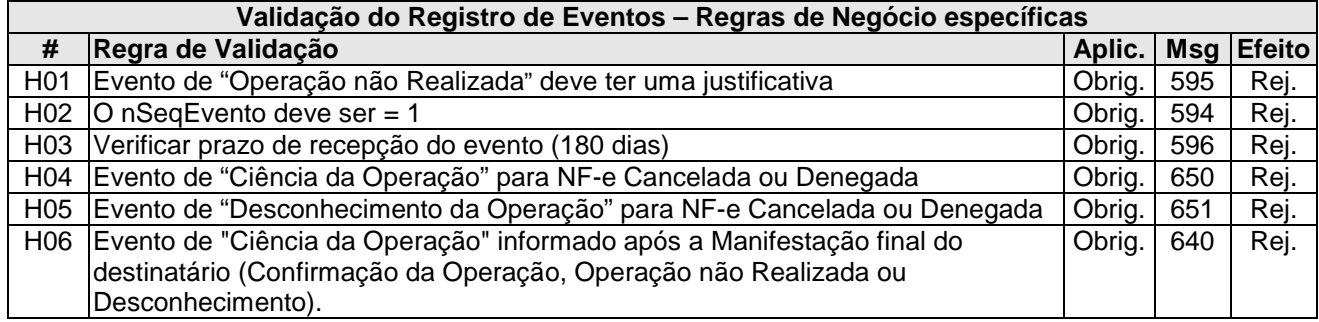

# **4.9.9 Final do Processamento do Lote**

O processamento do lote pode resultar em:

- **Rejeição do Lote** por algum problema que comprometa o processamento do lote;
- **Processamento do Lote**  o lote foi processado (cStat=128), a validação de cada evento do lote poderá resultar em:
	- o **Rejeição** o Evento será descartado, com retorno do código do status do motivo da rejeição;
	- o **Recebido pelo Sistema de Registro de Eventos, com vinculação do evento na respectiva NF-e**, o Evento será armazenado no repositório do Sistema de Registro de Eventos com a vinculação do Evento à respectiva NF-e (cStat="135-Evento registrado e vinculado a NF-e");
	- o **Recebido pelo Sistema de Registro de Eventos sem vinculação do evento à respectiva NF-e** – o Evento será armazenado no repositório do Sistema de Registro de Eventos, a vinculação do evento à respectiva NF-e fica prejudicada face a inexistência da NF-e no momento do recebimento do Evento (cStat="136-Evento registrado, mas não vinculado a NF-e");

A UF que recepcionar o Evento deve enviá-lo para o Sistema de Compartilhamento do AN (Ambiente Nacional) para que o Evento seja distribuído para as demais UF envolvidas na operação.

# **4.9.10 Sobre os Eventos da Manifestação do Destinatário**

#### **A. Evento de "Confirmação da Operação"**

O evento de "Confirmação da Operação" pelo destinatário confirma a operação e o recebimento da mercadoria (para as operações com circulação de mercadoria).

Se ocorrer a devolução total ou parcial das mercadorias, além do procedimento atual de geração da Nota Fiscal de devolução, também poderá ser comandado o evento da "Confirmação da Operação".

O registro deste evento libera a possibilidade da empresa efetuar o download da NF-e, conforme especificado no "Serviço de Download da NF-e Confirmada".

Nota: Após a Confirmação da Operação pelo destinatário, a empresa emitente fica automaticamente impedida de cancelar a NF-e.

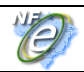

#### **B. Evento de "Desconhecimento da Operação"**

Uma empresa pode ficar sabendo das operações destinadas a um determinado CNPJ consultando o "Serviço de Consulta da Relação de Documentos Destinados" ao seu CNPJ.

O evento de "Desconhecimento da Operação" permite ao destinatário informar o seu desconhecimento de uma determinada operação que conste nesta relação, por exemplo.

#### **C. Evento de "Operação não Realizada"**

Em algumas situações, a empresa destinatária informa que a operação não foi realizada (com Recusa de Recebimento da mercadoria e outros motivos), não cabendo neste caso a emissão de uma Nota Fiscal de devolução.

Este evento permite o registro da declaração de Operação não Realizada pelo destinatário, permitindo também a informação complementar da justificativa desta informação.

#### **D. Evento de "Ciência da Operação"**

Neste evento, o destinatário declara ter ciência sobre uma determinada operação destinada ao seu CNPJ, mas não possui elementos suficientes para apresentar a sua manifestação conclusiva sobre a operação citada.

O registro deste evento libera também a possibilidade da empresa efetuar o download da NF-e, conforme especificado no "Serviço de Download das NF-e Confirmadas".

O evento de "Ciência da Operação" é um evento opcional e pode ser evitado, já que normalmente o destinatário da NF-e deve possuir o arquivo XML da NF-e enviado e/ou disponibilizado pelo emitente.

Após um período determinado, todas as operações com "Ciência da Operação" deverão obrigatoriamente ter a manifestação final do destinatário declarada em um dos eventos de Confirmação da Operação, Desconhecimento ou Operação não Realizada.

#### **E. Sobre a mudança da Manifestação do Destinatário**

O destinatário poderá enviar uma única mensagem de Confirmação da Operação, Desconhecimento da Operação ou Operação não Realizada, valendo apenas a última mensagem registrada. Exemplo: o destinatário pode desconhecer uma operação que havia confirmado inicialmente ou confirmar uma operação que havia desconhecido inicialmente.

O evento de "Ciência da Operação" não configura a manifestação final do destinatário, portanto não cabe o registro deste evento após a manifestação final do destinatário.

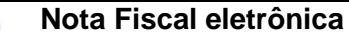

#### **4.10 Web Service – NfeConsultaDest**

# Consulta NF-e destinadas

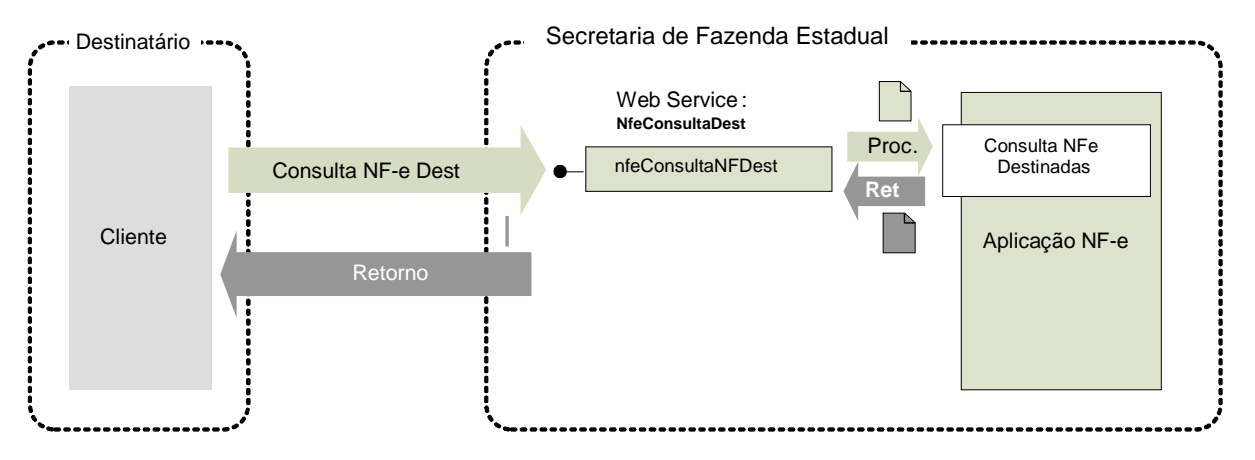

**Função**: "Serviço de Consulta da Relação de Documentos Destinados" para um determinado CNPJ de destinatário informado na NF-e.

**Processo**: síncrono.

#### **Método: nfeConsultaNFDest**

## **4.10.1 Leiaute Mensagem de Entrada**

**Entrada:** Estrutura XML com o pedido de consulta de NF-e **Schema XML: consNFeDest\_v9.99.xsd** 

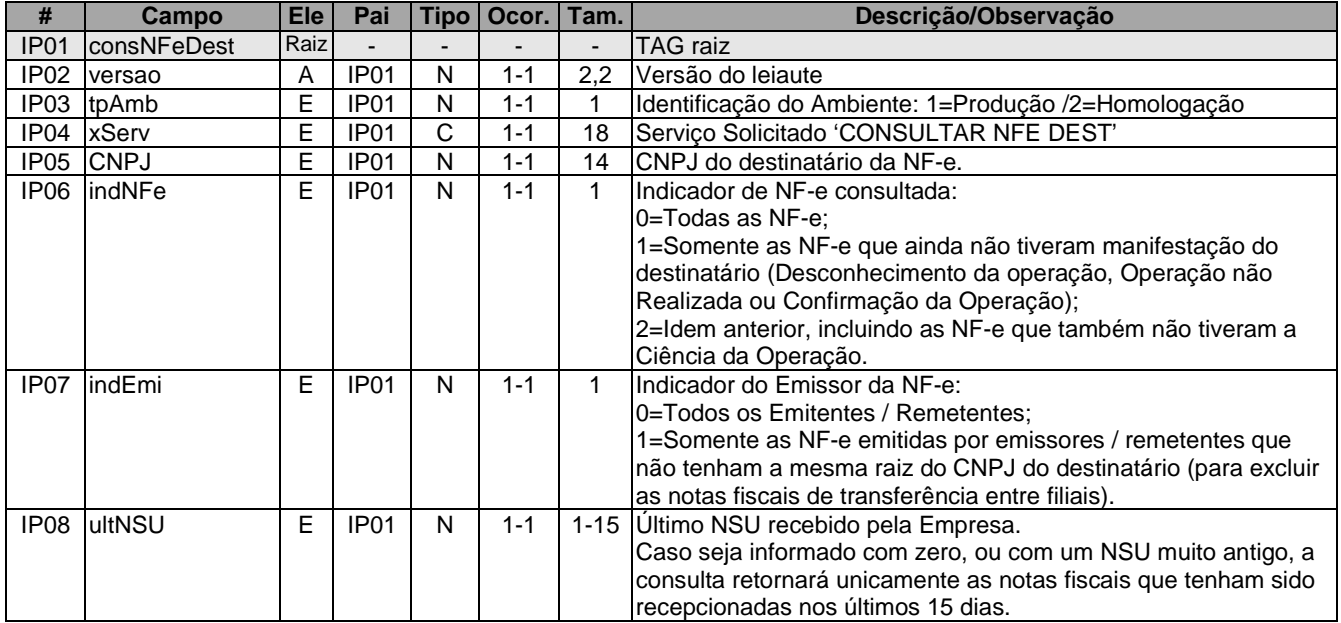

C

# **4.10.2 Leiaute Mensagem de Retorno**

**Retorno:** Estrutura XML com o resumo das NF-e encontradas (qtde máxima=50). **Schema XML: retConsNFeDest \_v9.99.xsd** 

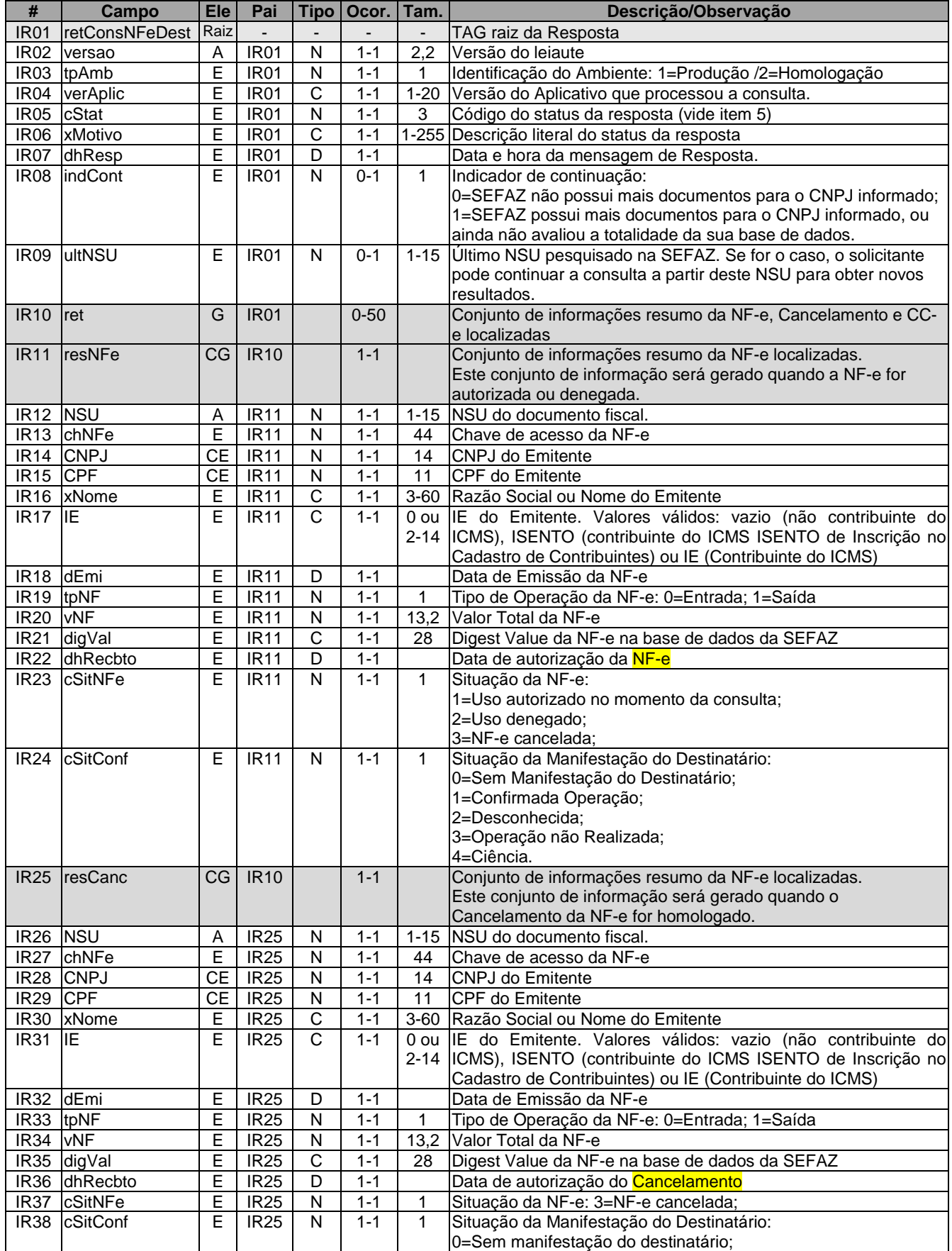

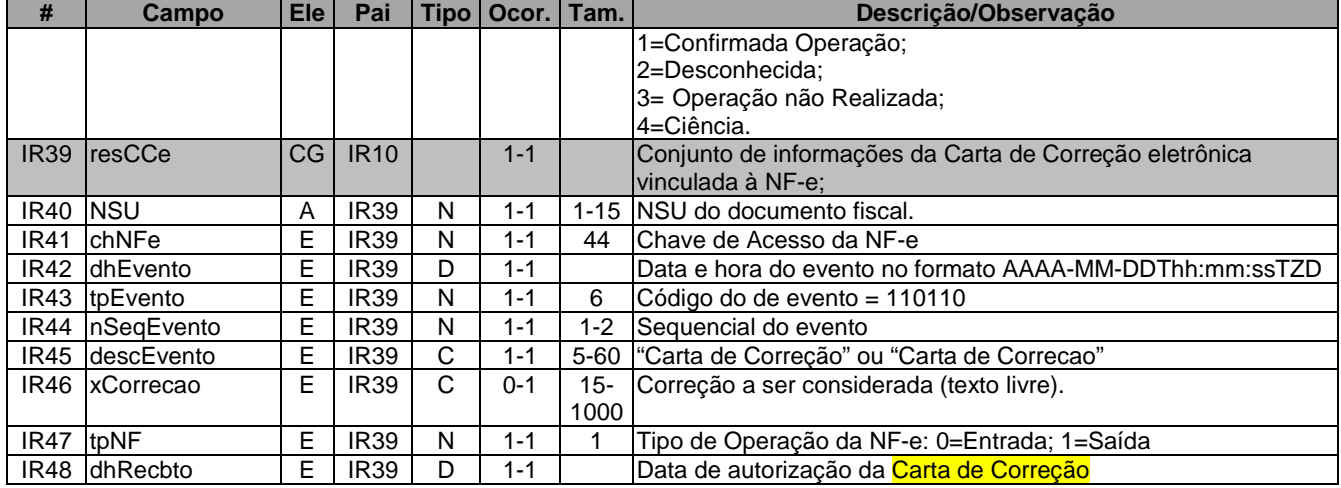

# **4.10.3 Descrição do Processo de Consulta da Relação de Documentos Destinados**

Este serviço pode ser consumido por destinatário de NF-e, Pessoa Jurídica, que possua um certificado digital de PJ com o seu CNPJ base.

#### **a) Geração do pedido de consulta**

A aplicação cliente do WS deve informar o último número sequencial único - **ultNSU** que possui.

Caso o **ultNSU** seja informado com 0 (zero), o WS fará a consulta a partir da primeira nota fiscal recepcionada há menos de 15 dias ou outro prazo maior que a UF entender conveniente;

**IMPORTANTE**: O campo **ultNSU** representa a numeração única da NF-e dentro do ambiente que está sendo consultado. Se estiver sendo consultado o AN, este será o valor do NSU\_RFB. Se tiver sendo consulta uma determinada SEFAZ, este será o valor do NSU\_SEFAZ\_XX.

#### **b) CNPJ do destinatário da NF-e**

Informar o CNPJ do destinatário da NF-e.

#### **c) Indicador de NF-e**

O campo **indNFe** serve para indicar as notas fiscais que deseja consultar:

- 0 = todas as Chaves de Acesso do período;
- 1 = somente as Chaves de Acesso sem manifestação final do destinatário;
- 2 = somente as Chaves de Acesso sem manifestação final do destinatário e sem Ciência da Operação.

## **d) Indicador do Emissor**

O campo **indEmi** serve para indicar as notas fiscais que deseja consultar:

- $\bullet$  0 = todos os emitentes;
- 1 = somente as NF-e emitidas por emissores que não tenham a mesma raiz do CNPJ do destinatário.

#### **e) Envio das informações**

O pedido de consulta será enviado por Web Service, sendo necessário o uso de um certificado digital de PJ válido.

O WS da SEFAZ é acionado pela aplicação cliente do destinatário que deve enviar uma mensagem que atenda os padrões estabelecidos neste manual.

# **4.10.4 Validação do Certificado de Transmissão**

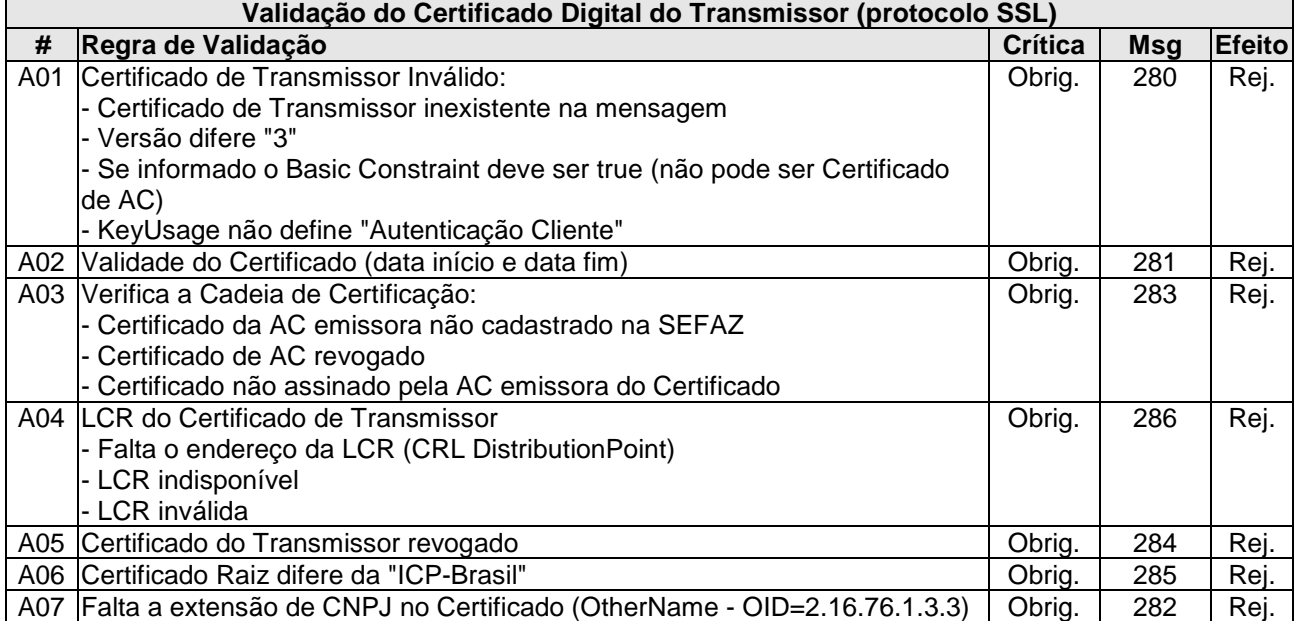

As validações de A01, A02, A03, A04 e A05 são realizadas pelo protocolo SSL e não precisam ser implementadas. A validação A06 também pode ser realizada pelo protocolo SSL, mas pode falhar se existirem outros certificados digitais de Autoridade Certificadora Raiz que não sejam "ICP-Brasil" no repositório de certificados digitais do servidor de Web Service do Órgão da consulta.

# **4.10.5 Validação Inicial da Mensagem no Web Service**

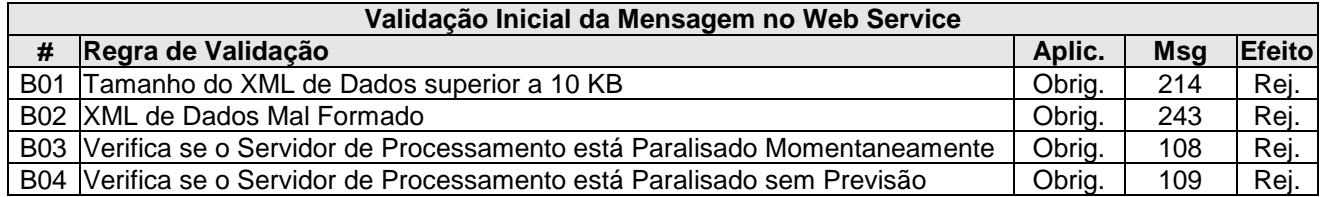

A mensagem será descartada se o tamanho exceder o limite previsto (10 KB). A aplicação da Secretaria de Fazenda não poderá permitir a geração de mensagem com tamanho superior a 10 KB. Caso isto ocorra, a conexão poderá ser interrompida sem retorno da mensagem de erro se o controle do tamanho da mensagem for implementado por configurações do ambiente de rede (ex.: controle no firewall). No caso do controle de tamanho ser implementado por aplicativo poderá ocorrer a devolução da mensagem de erro 214.

Caso o Web Service fique disponível, mesmo quando o serviço estiver paralisado, deverão implementar as verificações 108 e 109. Estas validações poderão ser dispensadas se o Web Service não ficar disponível quando o serviço estiver paralisado.

#### **4.10.6 Validação das informações de controle da chamada ao Web Service**

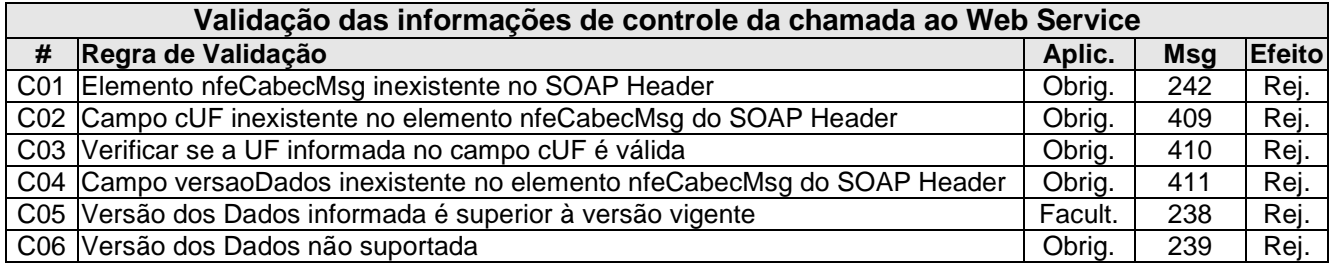

A informação da versão do leiaute da mensagem e a UF consultada são informados no elemento **nfeCabecMsg** do SOAP Header (para maiores detalhes vide item 3.4).

A aplicação deverá validar o código da UF requisitada (**cUF**) e versão da mensagem (**versaoDados**), rejeitando a solicitação recebida em caso de informações inexistentes ou inválidas.

# **4.10.7 Validação da Área de Dados**

#### **a) Validação de forma da área de dados**

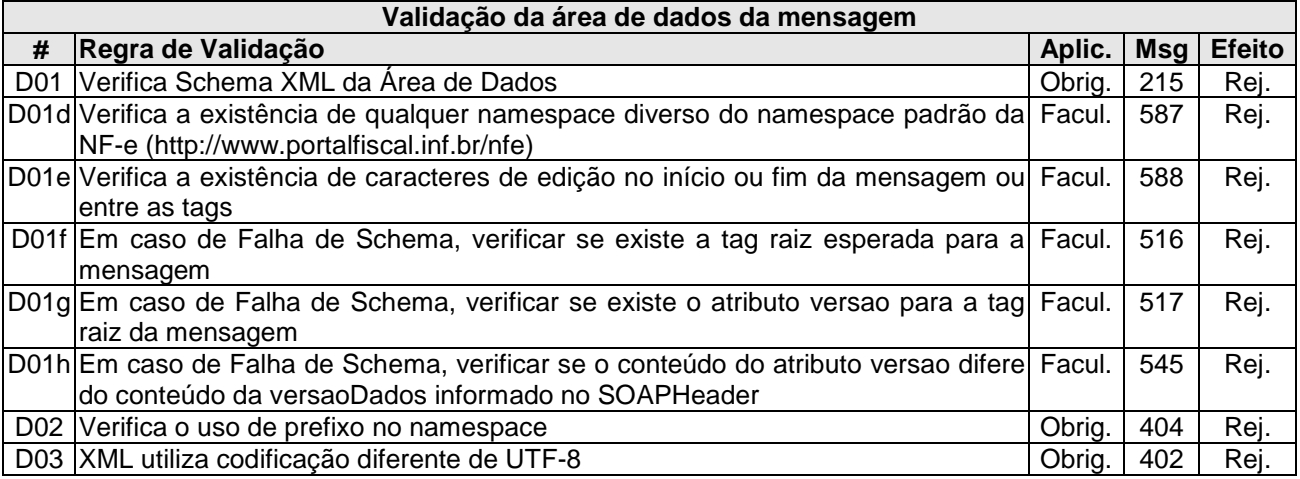

As validações D01f, D01g e D01h são de aplicação facultativa e podem ser aplicadas sucessivamente quando ocorrer falha na validação D01 e a SEFAZ entender oportuno informar a divergência entre a versão informada no SOAP Header e a versão da mensagem XML.

A validação do Schema XML é realizada em toda mensagem de entrada, mas como existe uma parte da mensagem que é variável pode ocorrer erro de falha de Schema XML da parte específica da mensagem que será identificado posteriormente.

#### **b) Validação de regras de negócio da Consulta**

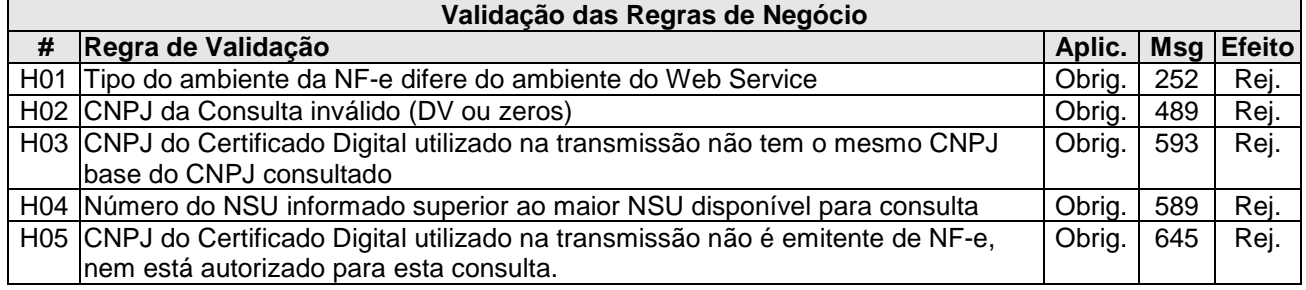

#### **4.10.8 Processamento da Consulta**

O WS deve gerar lotes com até 50 Resumos de NF-e ou CC-e destinadas ao CNPJ consultado que tenham o número sequencial único – **NSU** superior ao **NSU** informado.

Caso o **NSU** informado seja menor que o primeiro **NSU** disponível para consulta, a aplicação da SEFAZ deve começar a fornecer a relação de Chaves de Acesso a partir do primeiro documento disponível para consulta.

A mensagem de retorno deve observar as seguintes regras:

- **NSU vinculado a uma NF-e** 
	- o NF-e que tenham o **CNPJ** do destinatário igual ao **CNPJ** consultado;
	- o NF-e que atendam o **indNFe**:
		- $\bullet$  0 = todas as NF-e do período;

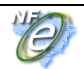

- 1 = somente as NF-e sem manifestação final do destinatário;
- 2 = somente as NF-e sem manifestação final do destinatário e sem Ciência.

#### • **NSU vinculado a um Cancelamento de NF-e**

- o Idem anterior para a operação de Cancelamento de NF-e;
- o Serão devolvidas as mesmas informações do resumo da NF-e;
- **NSU vinculado a uma Carta de Correção eletrônica** 
	- o Idem anterior para a operação de Carta de Correção da NF-e;

Em relação a quantidade de Chaves de Acesso informada, a mensagem de retorno deve observar as seguintes regras:

- Quantidade máxima de documentos fiscais do resumo: 50 NF-e, ou Cancelamento, ou CC-e;
- A SEFAZ poderá limitar o escopo da consulta em 50.000 registros por consulta, caso adote uma pesquisa sequencial no banco de dados para evitar que o banco de dados seja totalmente percorrido nos casos em que não existam NF-e/Cancelamento/CC-e ou a quantidade de documentos seja inferior a 50 documentos. Assim a pesquisa do banco de dados pode ser encerrada quando a quantidade de documentos pesquisados atingir 50.000 registros, mesmo que a quantidade de 50 documentos não seja alcançada;
- O indicador de continuação na mensagem de resposta indica se a SEFAZ já pesquisou todos os documentos destinados ao CNPJ informado, ou se ainda existem documentos em sua base de dados que ainda não foram consultados.

O universo de Documentos objeto da consulta é conjunto de todas NF-e emitidas no país para o CNPJ consultado, respectivos Cancelamentos e Carta de Correção. Assim a SEFAZ que oferecer este Serviço de Consulta deverá manter uma base de dados com todas as Notas Fiscais, Cancelamentos e Carta de Correção que tenham sido emitidas para destinatários localizados em sua UF.

Este banco de dados será populado com as NF-e, Cancelamentos e Cartas de Correção emitidas pelos emissores da própria UF e de NF-e, Cancelamentos e Carta de Correção emitidas por contribuintes localizados em outras UF, sendo necessário manter o banco de dados sincronizado com o Ambiente Nacional.

Importante ressaltar que o processo de recepção e sincronização não será realizado em ordem cronológica de emissão ou autorização de uso, assim, a tabela de documentos deverá ser organizada por ordem cronológica de recepção pela UF de destino (UF do CNPJ que está sendo consultado).

Não existe necessidade de banco de dados estar sincronizado em tempo real com todas as notas fiscais autorizadas. Como a tabela será organizada por ordem de inserção de documentos (NSU), o destinatário conseguirá consultar todas as NF-e, Cancelamentos e Cartas de Correção que foram emitidas para o seu CNPJ e foram recepcionadas pela sua SEFAZ.

É conveniente manter um controle do primeiro NSU válido para consulta, ressaltando que deve ser considerada a data de recebimento no ambiente consultado, que pode ser diferente da data de autorização de uso da NF-e ou data de homologação do Cancelamento ou da data de registro da Carta de Correção.

A resposta do WS da SEFAZ pode ser:

- **Rejeição** com a devolução da mensagem com o motivo da falha informado no **cStat**;
- **Nenhum documento localizado** não existe documentos fiscais para o CNPJ informado **cSta**t="137-Nenhum documento localizado para o destinatário";
- **Documento localizado** com a devolução das informações de resumo de documentos encontrados – **cStat**="138-Documento localizado para o destinatário".

A empresa deverá aguardar um tempo mínimo de 1 hora para efetuar uma nova solicitação de distribuição, caso receba a indicação que não existem mais documentos a serem pesquisados na base de dados da SEFAZ (indCont=0).

#### **4.10.9 Recomendações para evitar o uso indevido**

A análise do comportamento atual das aplicações das empresas ("aplicação cliente") permite identificar algumas situações de "uso indevido" do ambiente de autorização de Nota Fiscal Eletrônica, mantidos pelas SEFAZ.

Como exemplo maior do mau uso do ambiente de autorização, ressalta-se a falta de controle de algumas aplicações que entram em "loop", consumindo recursos de forma indevida, sobrecarregando principalmente o canal de comunicação com a Internet.

Para este Web Service de Consulta as operações destinadas, serão mantidos controles para identificar as situações de uso indevido de sucessivas tentativas de busca de registros já disponibilizados anteriormente.

As novas tentativas serão rejeitadas com o erro "641–Rejeição: Consumo Indevido".

#### **4.10.10 Recomendações para a SEFAZ**

Recomendado que o banco de dados consultado seja distinto do banco de dados de NF-e autorizadas para não comprometer o desempenho do Serviço de Autorização da NF-e.

Sugerida a criação de uma tabela com pelo menos as seguintes informações:

- **NSU** Número Sequencial Único, IDENTITY da tabela;
- **Tipo de documento** NF-e, Cancelamento, Evento de CC-e;
- **Data recebimento do Documento** data de inserção da NF-e, Cancelamento ou CC-e na tabela, será utilizado para limitar o escopo da consulta no prazo definido;
- **Identificação do Emitente: UF, CNPJ/CPF, IE; Nome/Razão Social;**
- **Identificação do Destinatário/Remetente: UF, CNPJ/CPF, IE; Nome/Razão Social;**
- **chNFe** Chave de Acesso da NF-e;
- **Dados da NF-e ou do Cancelamento**
	- o **dEmi:** Data de emissão da NF-e ou do Cancelamento da NF-e;
	- o **tpNF:** Tipo do Documento Fiscal: 0=Entrada; 1=Saída;
	- o **finNFe:** Finalidade da NF-e: 1=NF-e Normal; 2=NF-e Complementar; 3=NF-e Ajuste.
	- o **DigestValue:** DigestValue da NF-e Autorizada;
	- o **Situação:** 1=Autorizada; 2=Cancelada; 3=Denegada;
	- o **Confirmação Destinatário:** 0=não confirmada; 1=confirmada; 2=desconhecida; 3=Operação não Realizada;
	- o **dhRecbto:** Data e Hora de autorização de uso da NF-e pela SEFAZ origem. Idem para a data de autorização do Cancelamento;
	- o **vNF:** Valor total da NF-e;
- **Dados da Carta de Correção**
	- o **dhEvento:** Data de emissão da Carta de Correção;
	- o **tpEvento:** Código do de evento = 110110;
	- o **nSeqEvento:** Sequencial do evento;
	- o **descEvento:** "Carta de Correção" ou "Carta de Correcao";
	- o **xCorrecao:** Correção a ser considerada.
	- o **dhRecbto:** Data e Hora de autorização de uso da Carta de Correção;

#### **Importante ressaltar que as informações acima são basicamente as mesmas que são mostradas na consulta resumida da NF-e.**

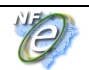

#### **4.11 Web Service – NfeDownloadNF**

# Download de NF-e Confirmadas

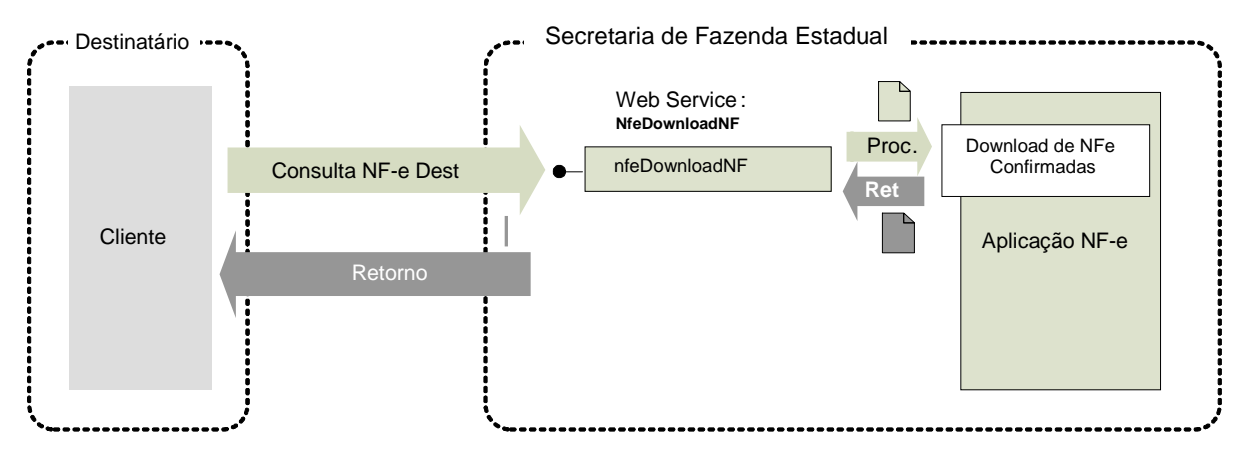

**Função**: Serviço de Download da NF-e para uma determinada Chave de Acesso informada, para as NF-e confirmadas pelo destinatário.

**Processo**: síncrono.

#### **Método: nfeDownloadNF**

#### **4.11.1 Leiaute Mensagem de Entrada**

**Entrada:** Estrutura XML com o pedido de download de NF-e **Schema XML: downloadNFe\_v9.99.xsd** 

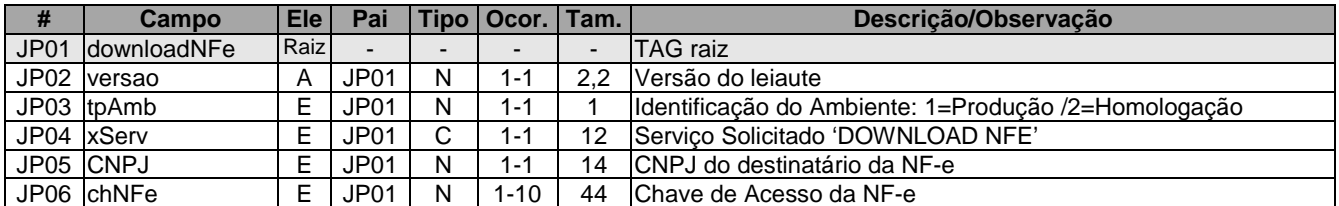

# **4.11.2 Leiaute Mensagem de Retorno**

**Retorno:** Estrutura XML com as NF-e encontradas **Schema XML: retDownloadNFe\_v9.99.xsd** 

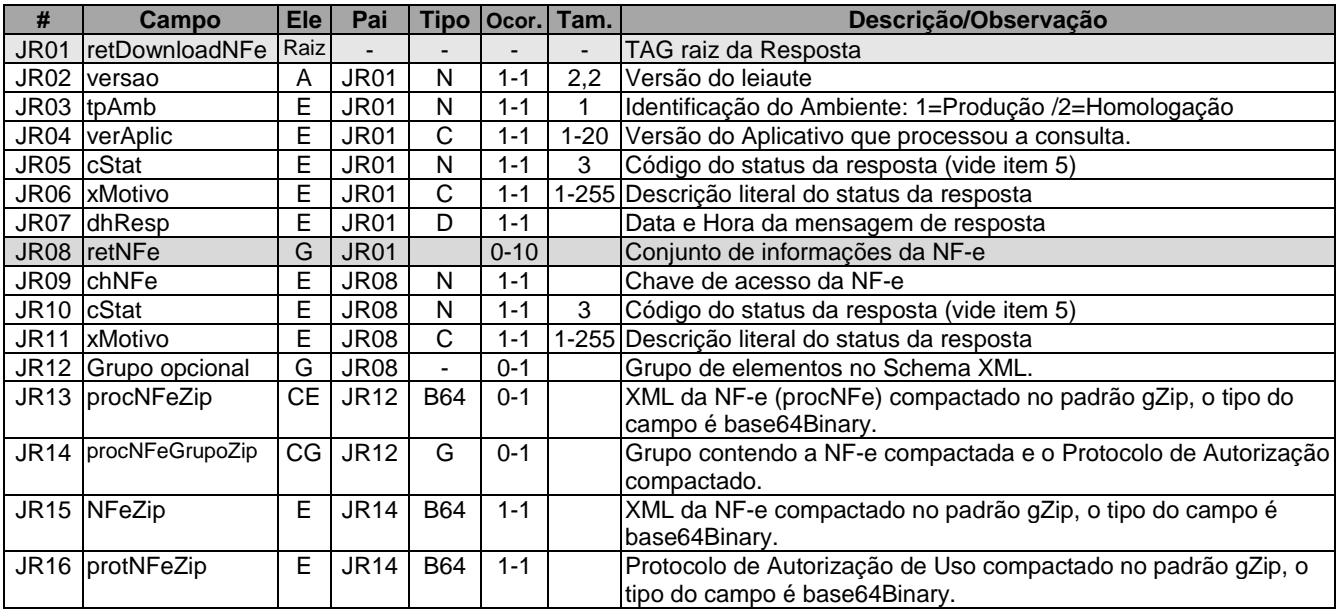

# **4.11.3 Descrição do Processo de Pedido de Download de NF-e**

Este serviço pode ser consumido por qualquer destinatário Pessoa Jurídica, de NF-e que possua um certificado digital de PJ com o seu CNPJ base.

O pedido deve informar o CNPJ do destinatário e uma lista de até 10 chaves de acesso da NF-e.

O pedido de consulta será enviado por Web Service, sendo necessário o uso de um certificado digital de PJ válido.

O WS da SEFAZ é acionado pela aplicação cliente do destinatário que deve enviar uma mensagem que atenda os padrões estabelecidos neste manual.

#### **4.11.4 Validação do Certificado de Transmissão**

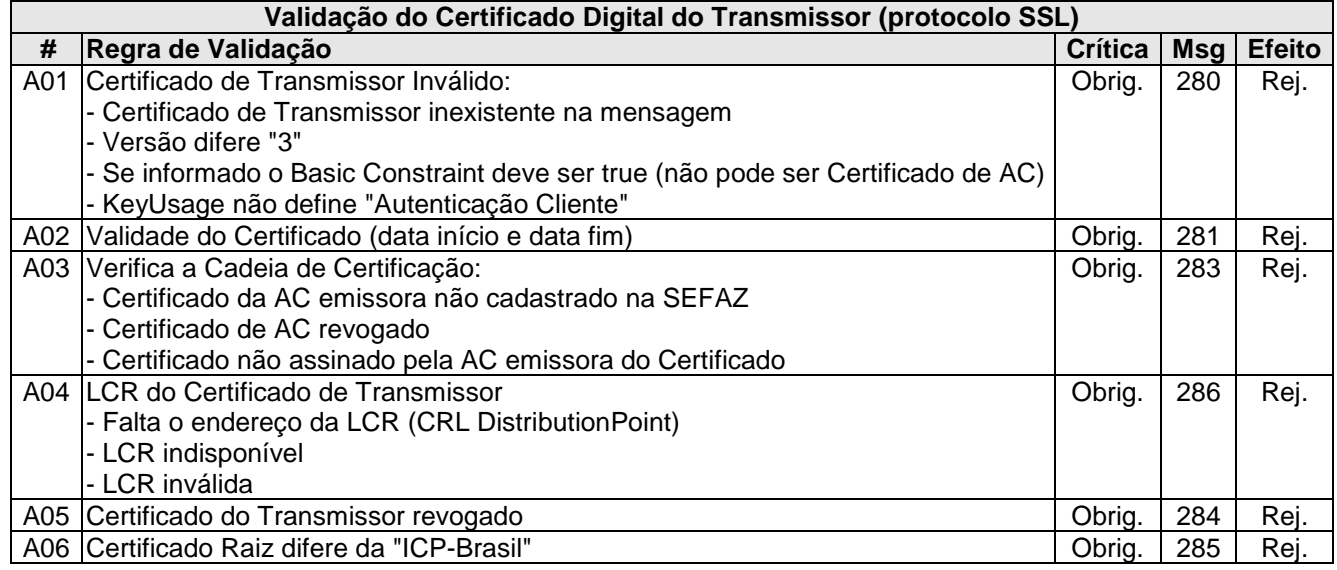

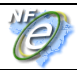

A07 Falta a extensão de CNPJ no Certificado (OtherName - OID=2.16.76.1.3.3) | Obrig. | 282 | Rej

As validações de A01, A02, A03, A04 e A05 são realizadas pelo protocolo SSL e não precisam ser implementadas. A validação A06 também pode ser realizada pelo protocolo SSL, mas pode falhar se existirem outros certificados digitais de Autoridade Certificadora Raiz que não sejam "ICP-Brasil" no repositório de certificados digitais do servidor de Web Service do Órgão da consulta.

#### **4.11.5 Validação Inicial da Mensagem no Web Service**

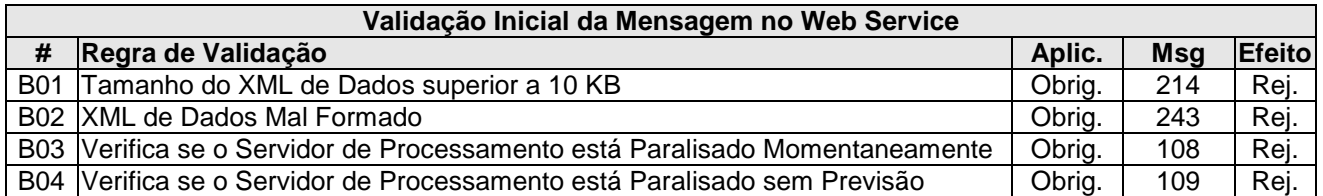

A mensagem será descartada se o tamanho exceder o limite previsto (10 KB). A aplicação da Secretaria de Fazenda não poderá permitir a geração de mensagem com tamanho superior a 10 KB. Caso isto ocorra, a conexão poderá ser interrompida sem retorno da mensagem de erro se o controle do tamanho da mensagem for implementado por configurações do ambiente de rede (ex.: controle no firewall). No caso do controle de tamanho ser implementado por aplicativo poderá ocorrer a devolução da mensagem de erro 214.

Caso o Web Service fique disponível, mesmo quando o serviço estiver paralisado, deverão implementar as verificações 108 e 109. Estas validações poderão ser dispensadas se o Web Service não ficar disponível quando o serviço estiver paralisado.

#### **4.11.6 Validação das informações de controle da chamada ao Web Service**

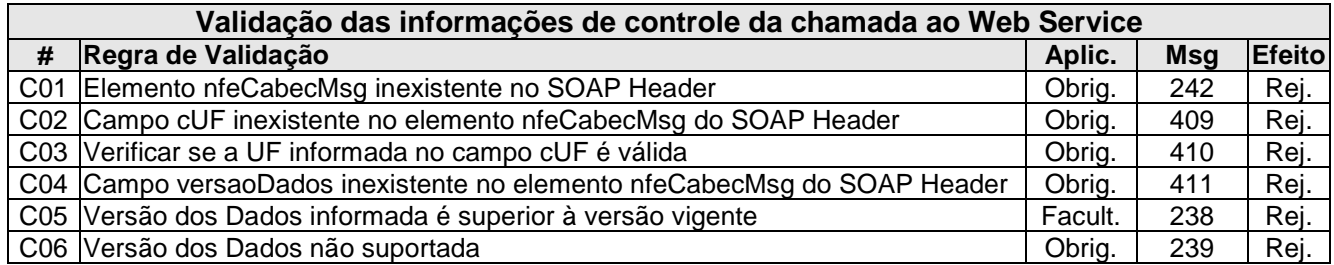

A informação da versão do leiaute da mensagem e a UF consultada são informados no elemento **nfeCabecMsg** do SOAP Header (para maiores detalhes vide item 3.4).

A aplicação deverá validar o código da UF requisitada (**cUF**) e versão da mensagem (**versaoDados**), rejeitando a solicitação recebida em caso de informações inexistentes ou inválidas.

# **4.11.7 Validação da Área de Dados**

#### **a) Validação de forma da área de dados**

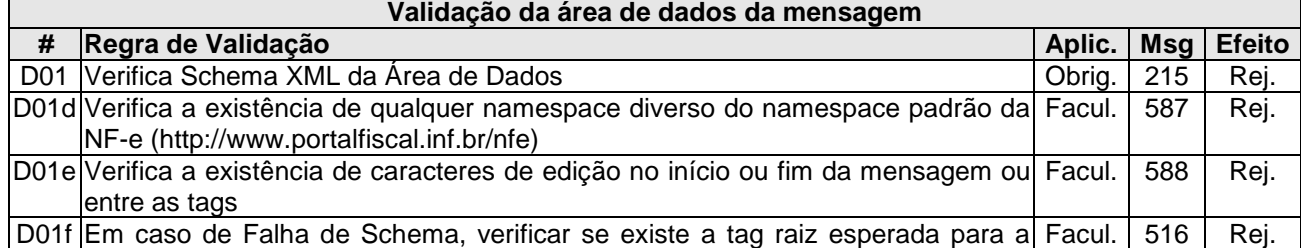

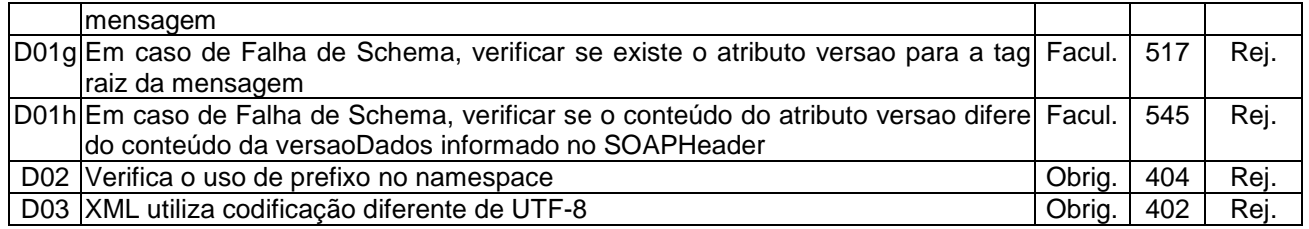

As validações D01f, D01g e D01h são de aplicação facultativa e podem ser aplicadas sucessivamente quando ocorrer falha na validação D01 e a SEFAZ entender oportuno informar a divergência entre a versão informada no SOAP Header e a versão da mensagem XML.

A validação do Schema XML é realizada em toda mensagem de entrada, mas como existe uma parte da mensagem que é variável pode ocorrer erro de falha de Schema XML da parte específica da mensagem que será identificado posteriormente.

#### **b) Validação de regras de negócio**

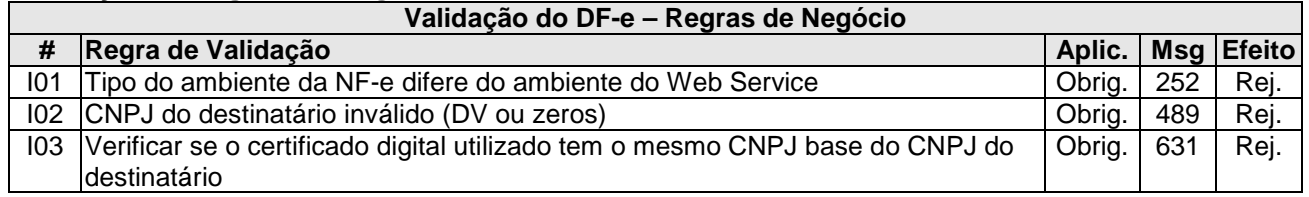

## **4.11.8 Processamento do Pedido**

O WS deve extrair as chaves de acesso informadas no pedido de download e aplicar as seguintes validações para cada chave de acesso:

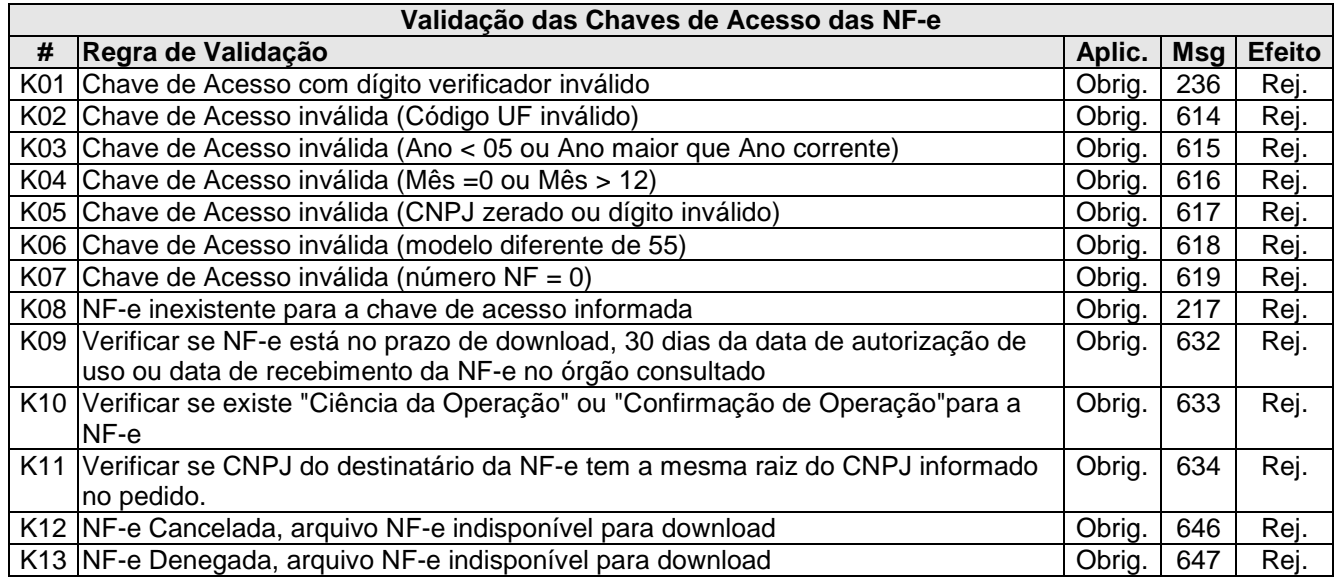

O download da NF-e só será oferecido para pedido apresentado dentro do prazo de 30 dias da autorização de uso e que tenha sido objeto de Confirmação da Operação ou Ciência da Operação.

A resposta do WS da SEFAZ pode ser:

• **rejeição** - com a devolução da mensagem com o motivo da falha informado no **cStat**. Exemplo:

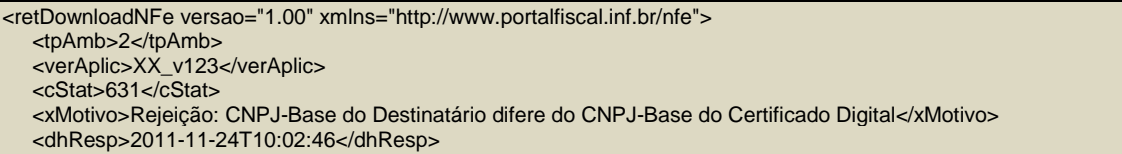

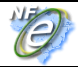

</retDownloadNFe >

• **Pedido de download Processado cStat**="139-Pedido de Download processado", o WS devolve um conjunto de informações NFe para cada chave de acesso que consta do pedido. A aplicação do contribuinte deve analisar o **cStat** de cada retorno (retNFe) para verificar se a NFe está disponível (**cStat**="140–Download disponibilizado"), o **procNFeZip** conterá um XML compactado no padrão gZip com representação base64binary. Exemplo:

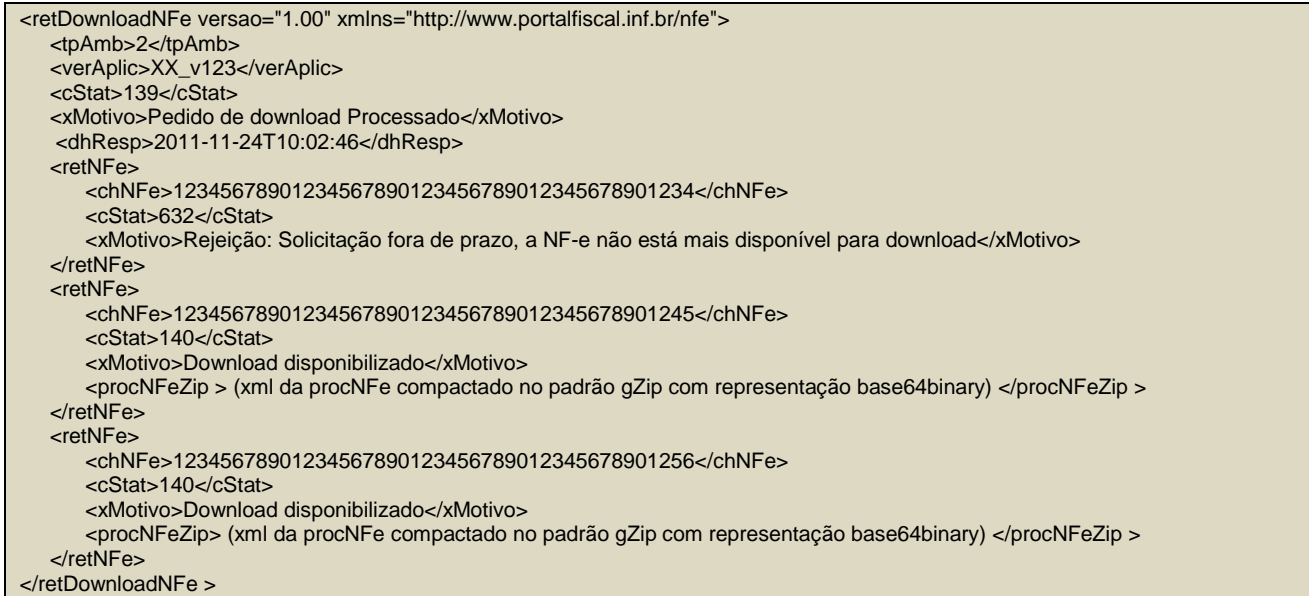

#### **4.11.9 Recomendações para evitar o uso indevido**

A análise do comportamento atual das aplicações das empresas ("aplicação cliente") permite identificar algumas situações de "uso indevido" do ambiente de autorização de Nota Fiscal Eletrônica, mantidos pelas SEFAZ.

Como exemplo maior do mau uso do ambiente de autorização, ressalta-se a falta de controle de algumas aplicações que entram em "loop", consumindo recursos de forma indevida, sobrecarregando principalmente o canal de comunicação com a Internet.

Para este Web Service de Download do XML da NF-e, serão mantidos controles para identificar as situações de novas tentativas de download de uma NF-e já disponibilizada anteriormente.

As novas tentativas serão rejeitadas com o erro "641–Rejeição: Consumo Indevido".

#### **4.11.10 Sobre o Download da NF-e**

Normalmente o destinatário da NF-e deve possuir o arquivo XML da NF-e enviado e/ou disponibilizado pelo emitente. Portanto não é esperado o download da totalidade das NF-e destinadas a um determinado CNPJ.

Futuramente, a SEFAZ poderá estabelecer mecanismos de controle para verificar o percentual de downloads realizados em relação a quantidade total de NF-e destinadas a um determinado CNPJ no período analisado.

# **5. Tabela de códigos de erros e descrições de mensagens de erros**

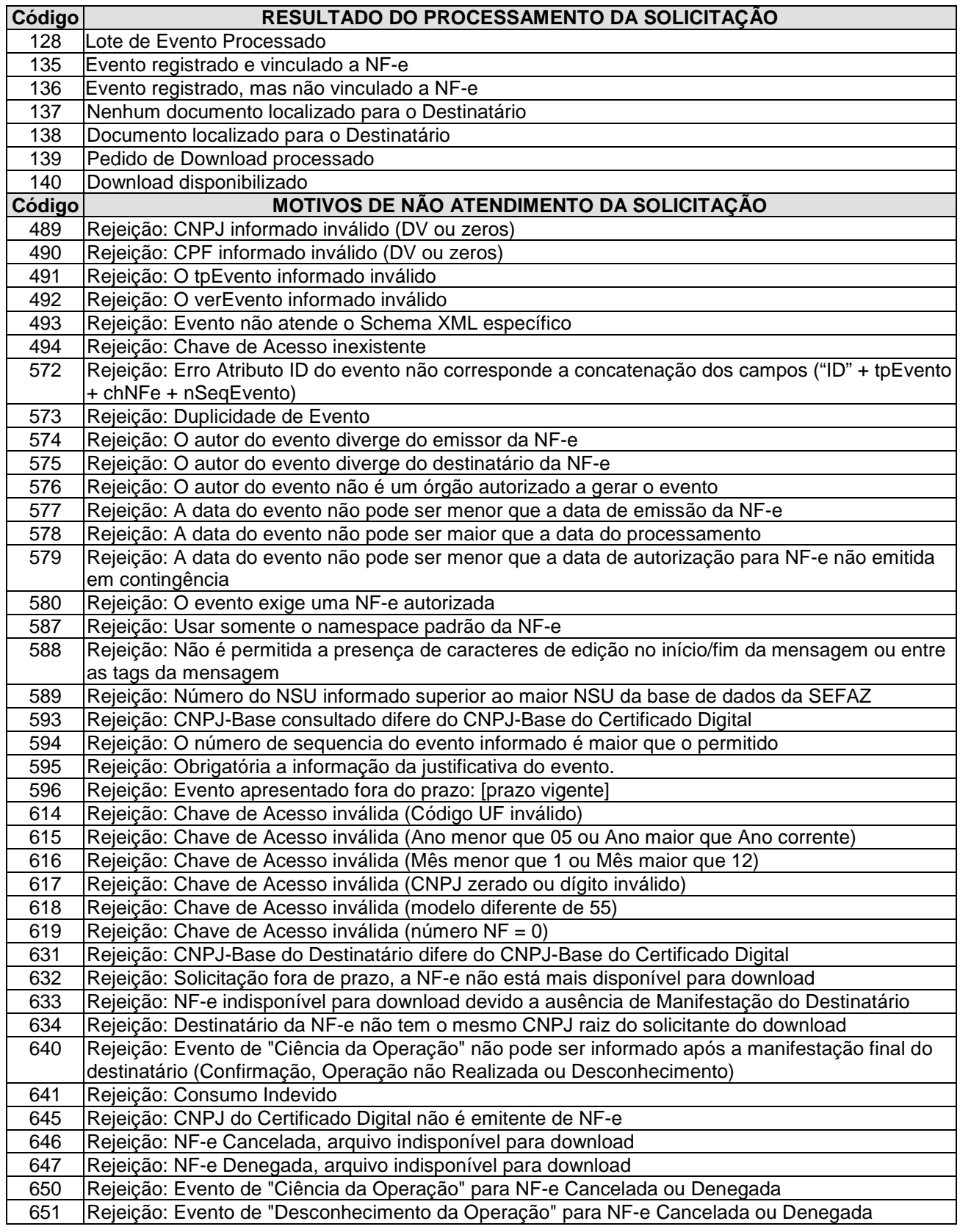

OBS.:

- 1. Recomendado a não utilização de caracteres especiais ou acentuação nos textos das mensagens de erro.
- 2. Recomendado que o campo **xMotivo** da mensagem de erro para o código 999 seja informado com a mensagem de erro do aplicativo ou do sistema que gerou a exceção não prevista.

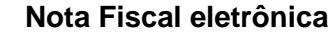

#### **Anexo I – Orientação sobre o Desenvolvimento da Aplicação pelas Empresas**

#### **A. Sobre os Novos Serviços**

Os serviços vinculados a Manifestação do Destinatário compreendem:

- Serviço de Registro de Evento para: Confirmação da Operação, Desconhecimento da Operação, Operação não Realizada e o evento opcional de "Ciência da Operação";
- Serviço de Consulta da Relação de Documentos Destinados (NF-e, Cancelamento e Carta de Correção);
- Serviço de Download da NF-e Confirmada, para uma determinada Chave de Acesso informada.

Futuramente a totalidade das SEFAZ, de alguma forma, deverão disponibilizar estes serviços.

Atualmente estes serviços estão disponíveis no ambiente de homologação da SEFAZ-RS e os endereços dos Web Services são:

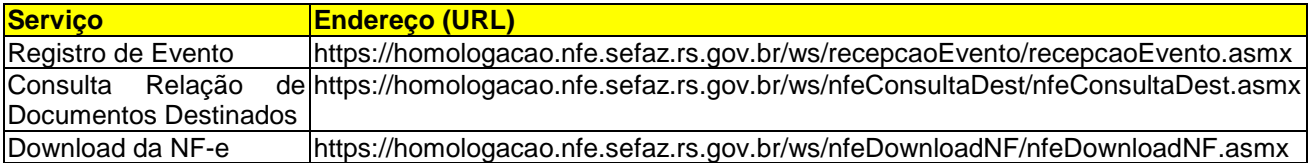

Passado um tempo determinado, estes serviços serão oferecidos para o ambiente de produção, nos mesmos endereços (URL) citados, excetuando a palavra "homologacao".

#### **B. Sobre a arquitetura da Aplicação "Cliente" que deverá consumir os novos Serviços**

Muitas empresas têm filias em mais de uma UF e desenvolveram as suas aplicações de autorização de NF-e consumindo um endereço de Web Service parametrizável, conforme a UF do CNPJ emitente.

Proposto que a aplicação da empresa que vá consumir os novos serviços seja projetada da mesma forma, já que existe a tendência destes novos serviços serem atendidos por poucos ambientes diferentes.

#### **C. Sobre as condições de teste para as empresas**

O ambiente de homologação deve ser usado para que as empresas possam efetuar os testes necessários nas suas aplicações, antes de passar a consumir os serviços no ambiente de produção.

Em relação a massa de dados para que os testes possam ser efetuados, lembramos que podem ser geradas NF-e no ambiente de homologação à critério da empresa (NF-e sem valor fiscal). As NF-e no ambiente de homologação podem ser geradas por aplicativo da própria empresa, ou usando o Programa Emissor Público, com a mesma finalidade.

Os testes no ambiente de produção, quando liberado este ambiente, por falha da aplicação da empresa, podem disparar os mecanismos de controle de uso indevido, impedindo, por exemplo, uma nova Consulta a Relação de Documentos Destinados para documentos que já foram consultados anteriormente.